## 營業人啟用電子發票證明聯第 **2** 層資訊防偽機制流程

v105.08.17

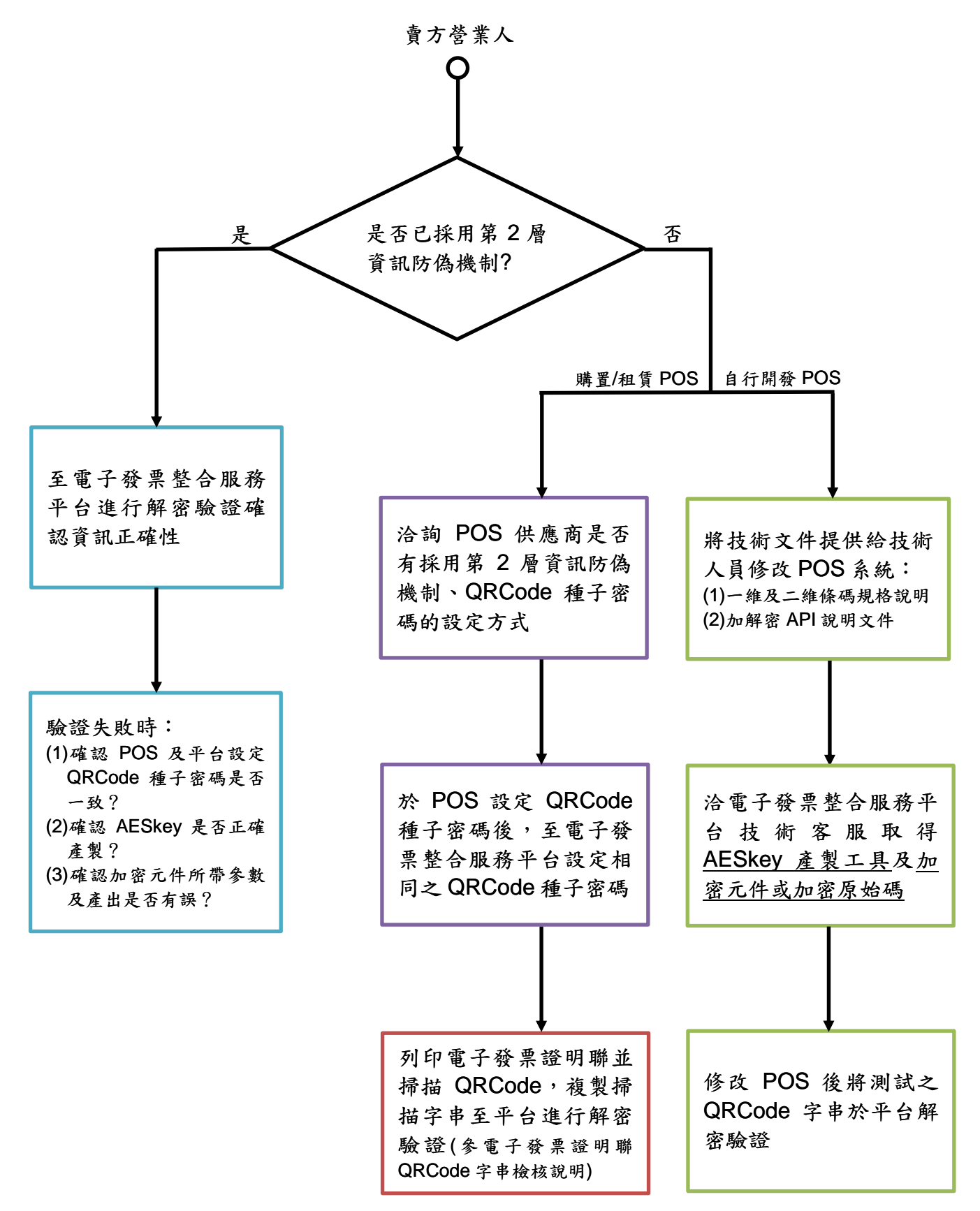

※營業人如有技術面或平台操作問題可洽詢電子發票整合服務平台技術客服(e-inv@hibox.hinet.net) ※「一維及二維條碼規格說明」及「加解密 API 說明文件」可至電子發票整合服務平台常用文件區下載

## 電子發票證明聯 **QRCode** 字串檢核說明

營業人如有檢核列印之電子發票證明聯 QRCode 字串正確性之需求,可參考本文件 進行檢核,惟檢核前營業人應先於手持裝置安裝 QRCode 掃描軟體(可至 App Store 或 Google play 下載安裝), 本文件將以「Quickmark」軟體操作說明。

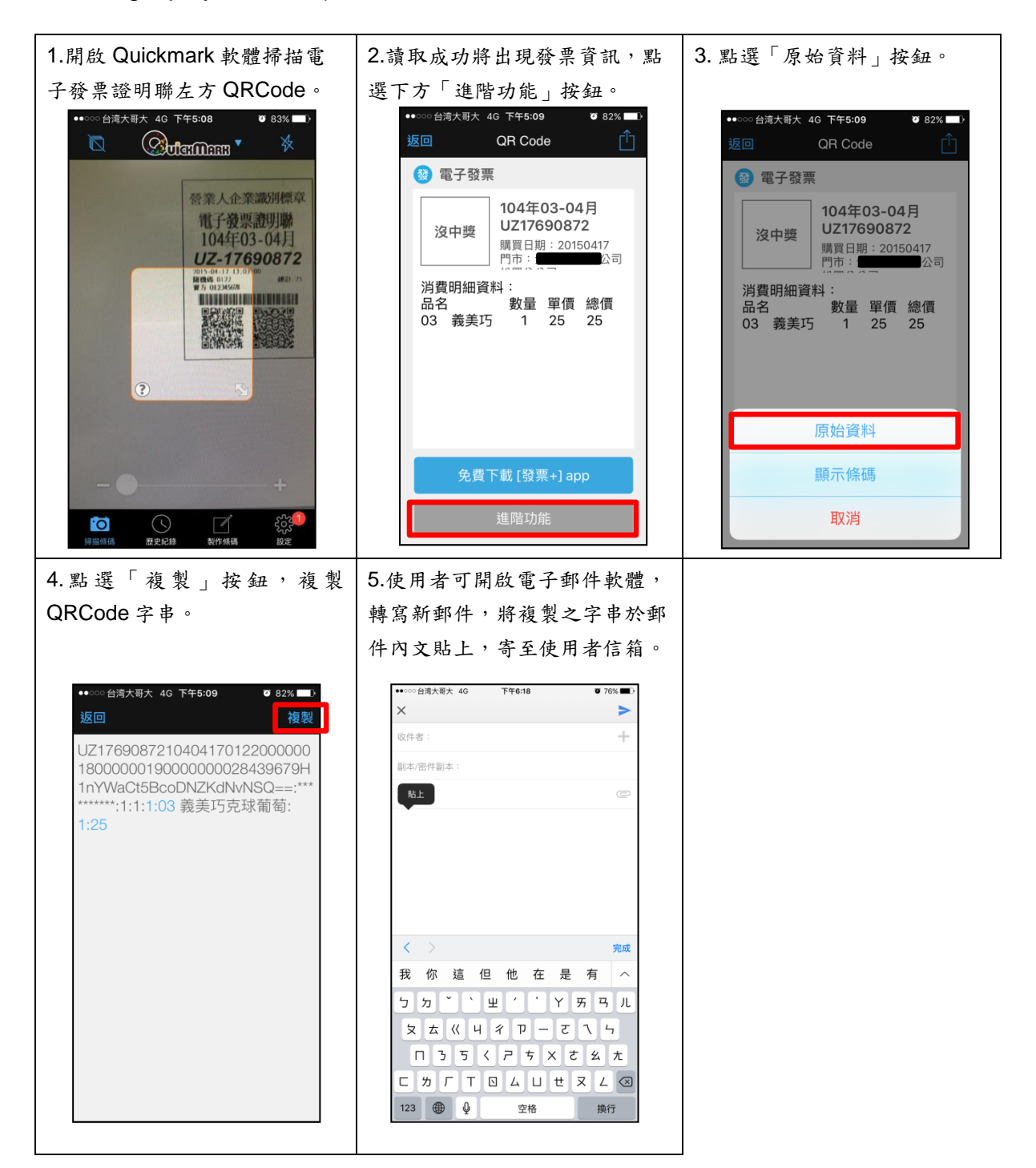

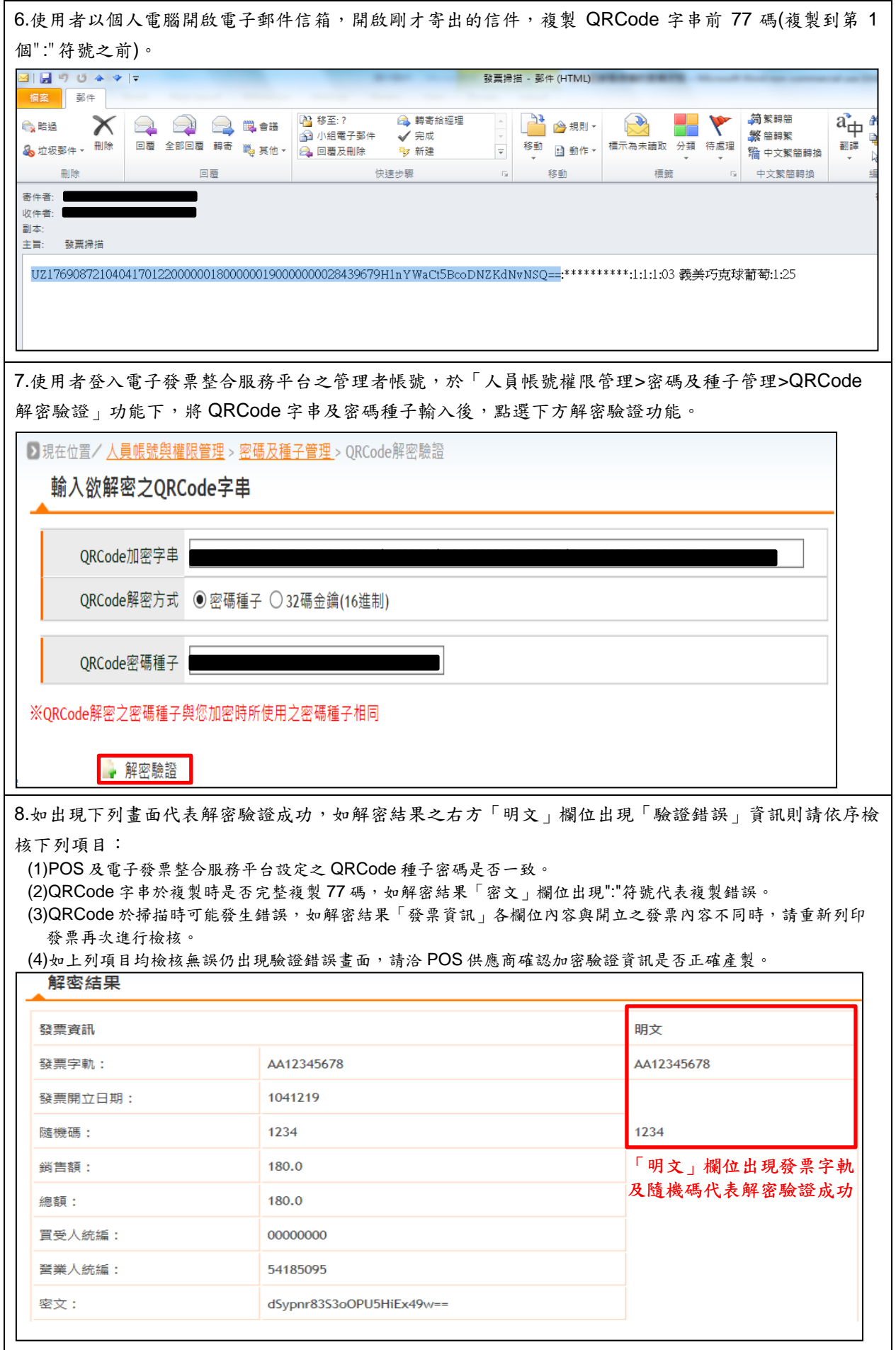